Coronavirus (COVID-19)

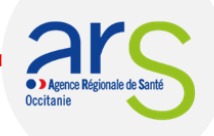

## Fiche 9a. Les contacts pour un accompagnement adapté des EHPAD

## *A destination des directions, des médecins coordonnateurs et des équipes soignantes des EHPAD de la région Occitanie*

→ **En cas de cas COVID confirmé ou suspect parmi vos résidents, envoyez votre déclaration sur le portail de signalements « voozanoo » en quelques clics :** 

[https://signalement.social-sante.gouv.fr/psig\\_ihm\\_utilisateurs/index.html#/accueil](https://signalement.social-sante.gouv.fr/psig_ihm_utilisateurs/index.html#/accueil)

Un professionnel de l'ARS vous contactera alors pour évaluer la situation de votre établissement, fournir la conduite à tenir, en lien avec le CPIAS, et assurer un suivi. Il procédera également à un recensement de vos besoins en renforts et/ou en matériel nécessaires.

→ **Pour toute demande de matériel, de renfort en personnel, ou pour toute demande relatives à votre équipe (appui psychologique, transports, etc.), vous pouvez contacter votre délégation départementale en envoyant un mail à l'adresse suivante** [ars-oc-dd32-gestion-alerte@ars.sante.fr](mailto:ars-oc-dd32-gestion-alerte@ars.sante.fr) **ou au numéro suivant 05.62.61.55.41 afin qu'elle vous apporte une réponse adaptée. Votre délégation vous transmet également l'ensemble des recommandations officielles durant toute la période épidémique.**

**Autres contacts/liens utiles : Pour un renfort en ressources humaines : <https://renfortrh.solidarites-sante.gouv.fr/>**

- → **Pour une demande de conseil ou de soutien médical, une aide à la décision d'accès à la filière hospitalière ou à une prise en charge spécifique, etc., vous pouvez contacter le secrétariat de direction de la délégation départementale du Gers de l'ARS au 05.62.61.55.41 (du lundi au vendredi, de 9h à 12h et de 13h à 17h). Ce dernier vous donnera le numéro de téléphone à utiliser, pour vous permettre de contacter la plateforme « COVID PA-PH » compétente pour les établissements et services médicosociaux PA et PH du département du Gers.** Chaque plateforme COVID PA-PH est composée d'une plateforme téléphonique composée de professionnels de santé pour répondre aux besoins d'informations des EHPAD. La plateforme vous apportera une aide à la décision collégiale pour la prise en charge de résidents qui nécessitent des soins spécifiques en lien avec les acteurs du territoire (EMG, EMSP, HAD…) ou pour un accès direct à l'hospitalisation, sans passage aux urgences.
- → **Précisions sur l'HAD : Les modalités d'intervention des établissements et structures d'hospitalisation à domicile (HAD) ont été assouplies sur le plan réglementaire à titre exceptionnel :**
	- $\downarrow$  Il n'est pas nécessaire que l'EHPAD et l'HAD aient une convention pour l'intervention de l'HAD ;
	- En cas d'indisponibilité du médecin traitant ou lorsque l'urgence de la situation le justifie, l'accord du médecin traitant à la prise en charge de son patient en HAD n'est pas nécessaire ;
	- La prescription de la prise en charge en HAD peut être faite par tout médecin, y compris le médecin coordonnateur de l'EHPAD. Lorsque l'urgence de la situation le justifie, le patient peut être admis en HAD sans prescription médicale préalable,
	- Il n'est plus nécessaire désormais et pendant la durée de cette crise que le patient soit pris en charge depuis au moins 7 jours par le SSIAD, avant que l'HAD ne puisse intervenir conformément.

**Vous avez également la possibilité de contacter l'astreinte de l'HAD du Gers – clinique Pasteur (Auch) au numéro suivant : 05.62.21.39.30 (7j/7 – 24h/24).**

→ **S'agissant des soins palliatifs** : vous avez la possibilité de contacter l'astreinte du réseau douleur/soins palliatifs « ARPEGE » (Auch) au numéro suivant : **05.62.07.17.53 (7j/7 – 24h/24)**.

## **Autres contacts/liens utiles :**

**Pour accéder à toutes les informations liées à l'accompagnement des pratiques face à l'épidémie Covid-19 : [https://covid19.rehpa.org/](https://urldefense.proofpoint.com/v2/url?u=https-3A__covid19.rehpa.org_&d=DwMGaQ&c=BMMjOd5rMwijTOshDELeaSyLbdw3FGdGqNcuGNpHb2g&r=dDwXnb9PFXZ3hqR0r55CVrh9XCHOI7Ov0BBVPVsJ17o&m=YX3X_RY6NMsrKEhtLwX_wtFJH3_xWEGqVPL-RDubJ4s&s=p5qkPoGPYwRO1hX6L91TBH0dRCSZdbgu5pnRWdENSIs&e=)**

*26/10/2020*